# Loogilise programmi täitmise juhtimine

ITI0021

Sügis 2016

Loeng 7

### Tagasivõtuga otsing

Täitmise raja esitamine puuna:

- · Juurtipp on Prologi päring
- · Iga haru esitab ühe või mitme termi unifitseerimist pöördumisel reegli kehast.
- · Puu lehed on muutujateta faktid

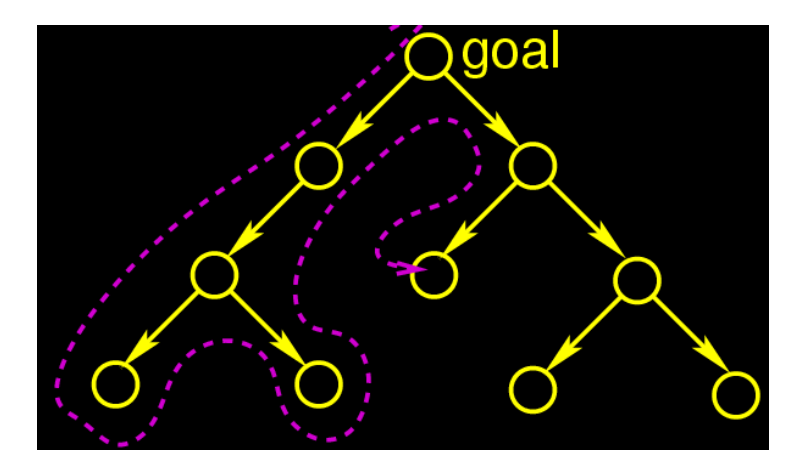

#### Näide: 4 lipu ülesanne

- Olgu 4 × 4 ruuduga malelaud
- Paigutada lauale 4 lippu nii, et samale reale, veerule ja diagonaalile ei satuks korrraga 2 lippu.
- Otsingu kodeerib reegel solution(Q1,Q2,Q3,Q4), kus Q1,Q2,Q3,Q4 on lippude positsioonid.

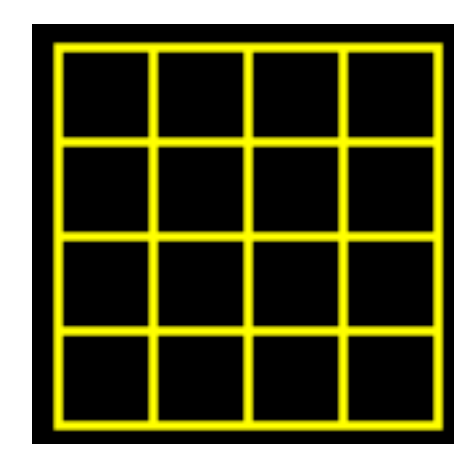

#### 4 lipu paigutamine: otsingu puu

- Otsing **peatub** kui päringu kõik muutujad on väärtustatud.
- **Tagasivõtt**: kui jõutakse tupikusse, siis võetakse muutujate jooksev väärtustus tagasi ja otsitakse muutujatele uut väärtustust reegli järgmises alternatiivis.

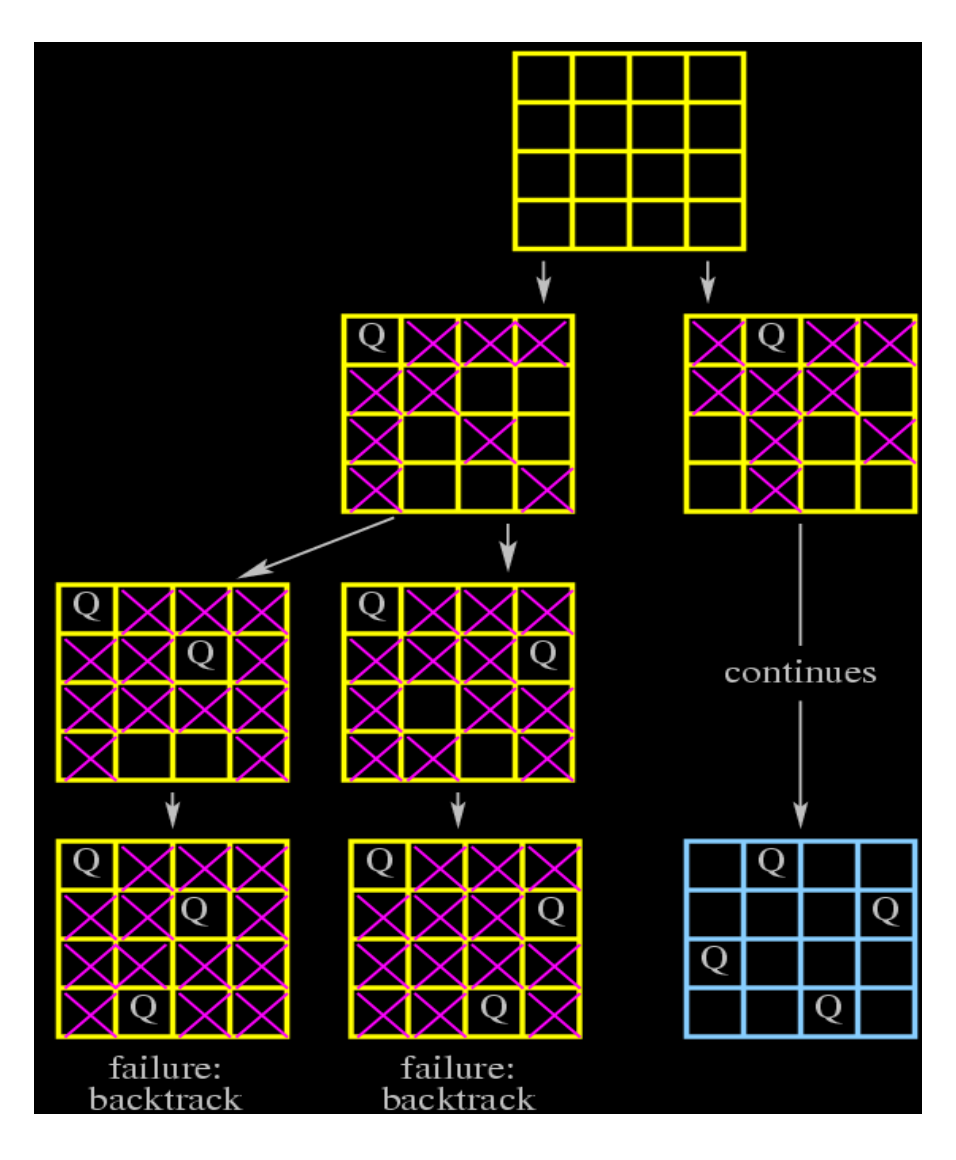

has two ports at each line of code: call & exit. It just keeps moving on.

#### A conventional language **Täitimise mudel**

At any line of code, Prolog might exit and move on; or might fail and backtrack.

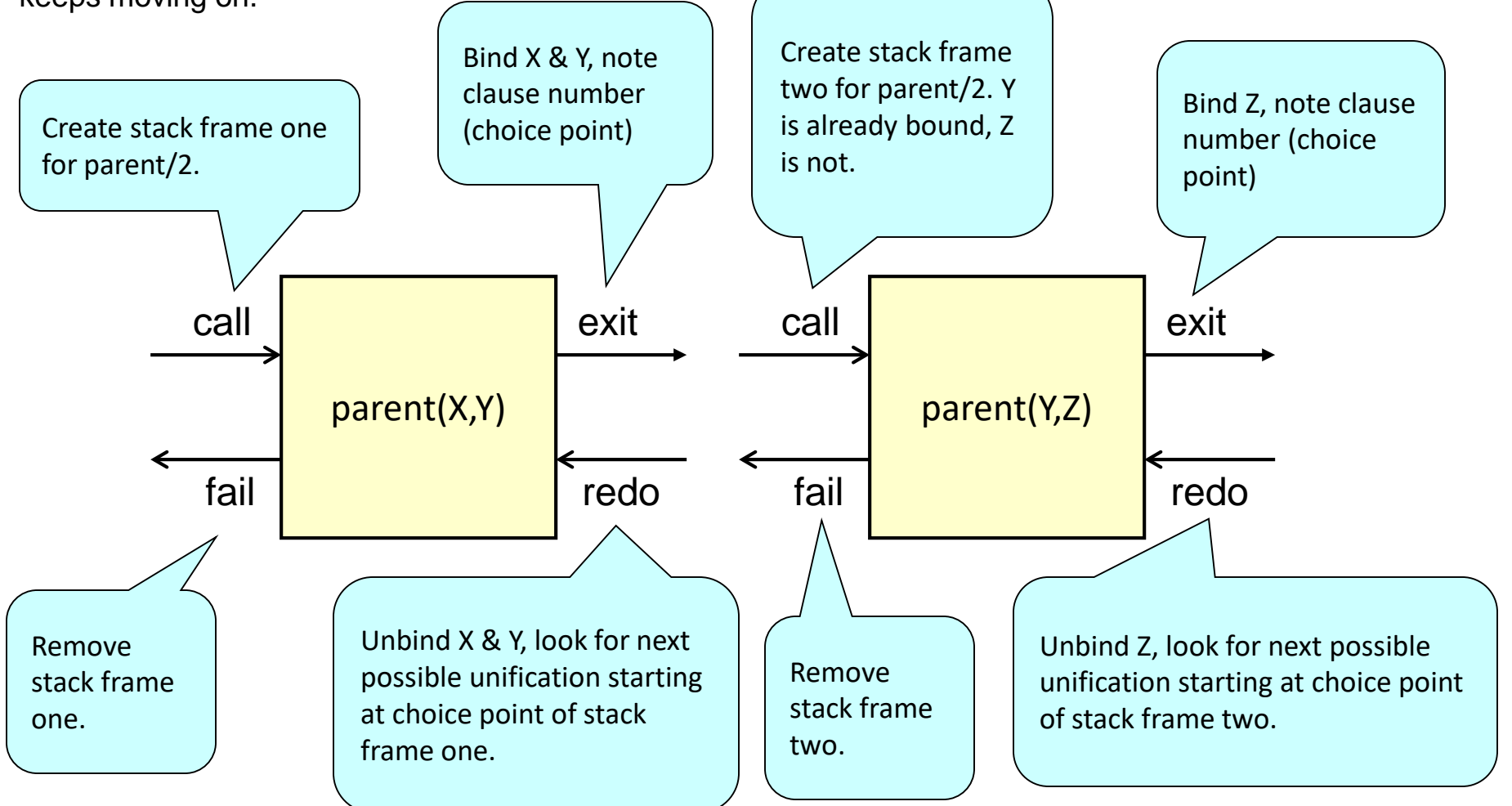

#### Internal Flow of Control

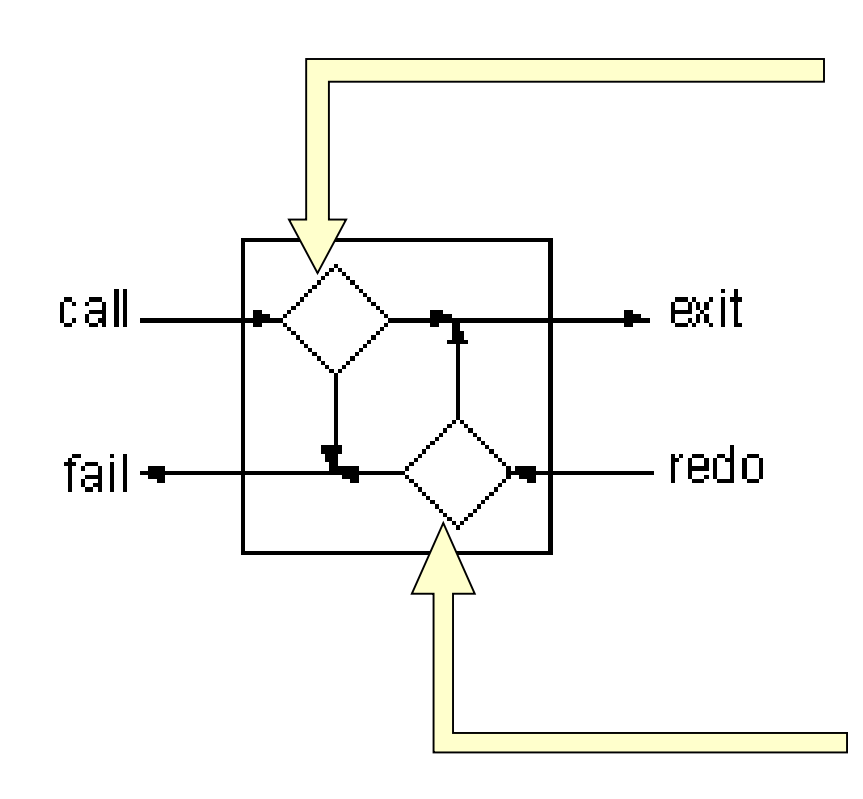

**call** -- Look for first clause of a predicate that unifies with goal.

If found, bind variables and **exit**, else **fail**.

**redo** -- From last clause tried, unbind variables bound with this goal and look for next clause that unfies with goal.

If found, bind variables and **exit**, else **fail**.

#### I/O Predicate Flow of Control

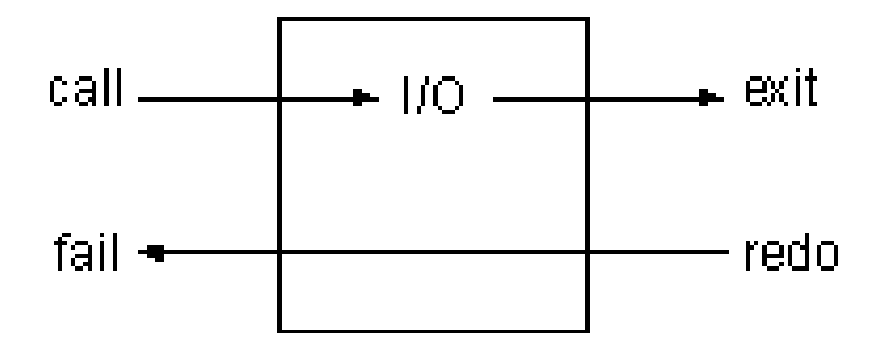

Do not change direction of execution. in CALL, do I/O, out EXIT.

in REDO, out FAIL.

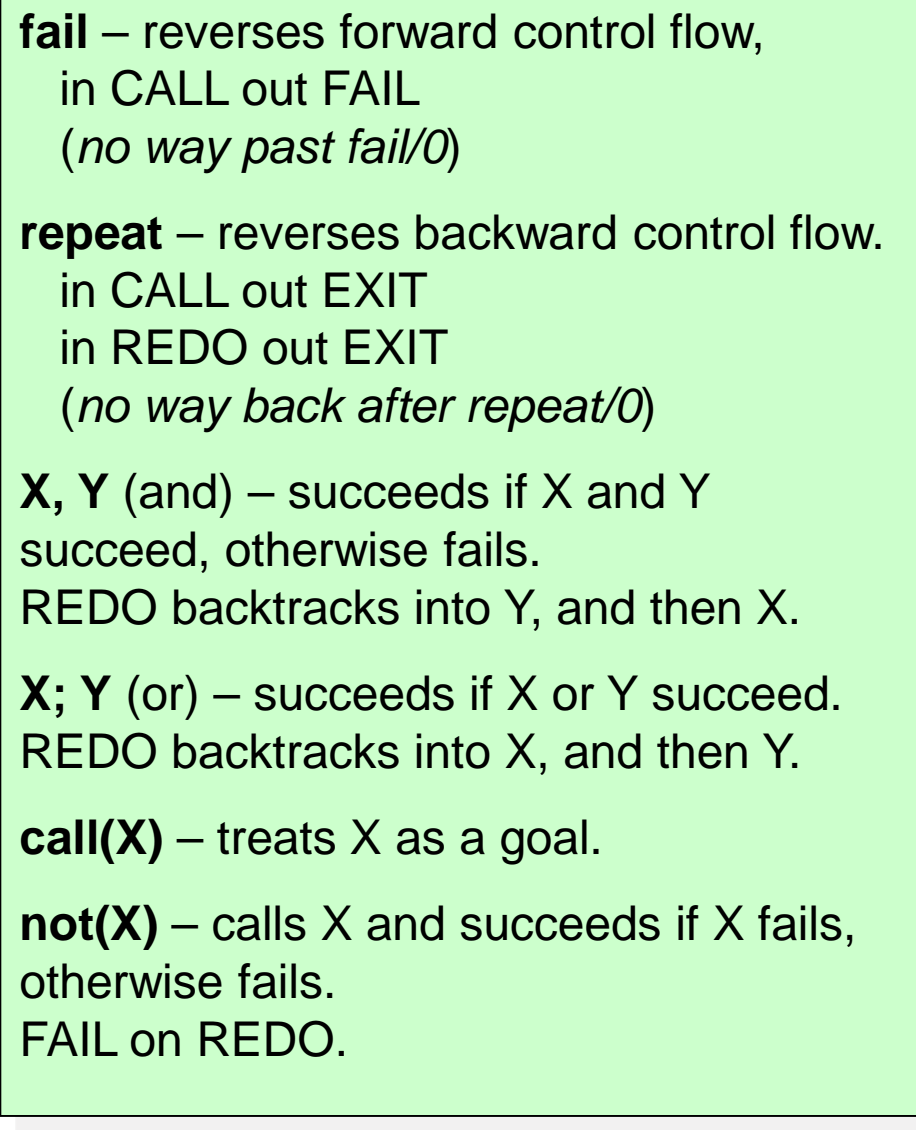

```
Control
Built-Ins
?- parent(X, diego), write(X), nl, fail.
michael
ana
false
?- repeat, write('> '), read(quit).
> hi.
> quit.
true
?- (male(X); female(X)).
X = \text{michael};
X = \text{diego};
X = ana;X = \text{pilar};
false
?- not(parent(pilar,diego)).
true
                     parent(michael, diego).
                     parent(ana, diego).
                     parent(pilar, ana).
                     male(michael). male(diego).
                     female(ana). female(pilar).
```
#### Flow of Control Predicates

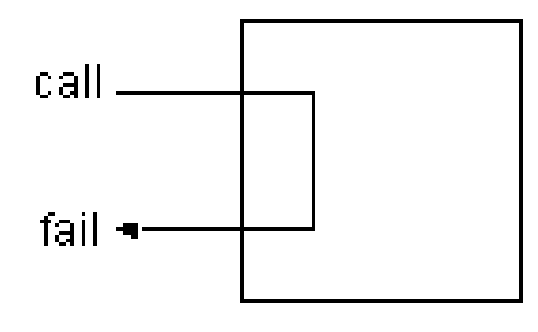

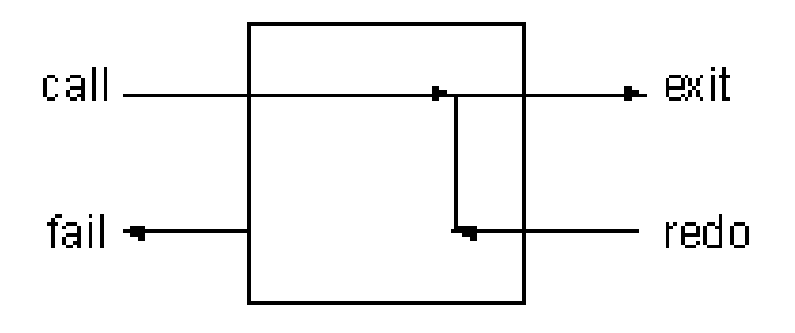

**fail** -- always fails, reverses flow of control from right to left, to left to right.

**repeat** -- always succeeds, reverses flow of control from left to right, to right to left.

### Cut- ja fail- operaatorid.

#### Küsimus:

Kuidas kirjutada reeglit: "Peeter armastab kõiki loomi välja arvatud madusid"?

• Lahendus 1:

```
armastab(peeter,X) :- madu(X), fail.
armastab(peeter,X) :- loom(X).
```
### Cut- ja fail- operaatorid.

#### Küsimus:

Kuidas kirjutada reeglit: "Peeter armastab kõiki loomi välja arvatud madusid"?

• Lahendus 1:

```
\widehat{a}rmastab(peeter,X) :- madu(X),\widehat{f}ail.
armastab(peter,X) :- loom(X).
```
See ei ole korrektne, sest fail sunnib tagasivõtuga valima järgmise alternatiivi ja tagastab true ka päringule ?- armastab(peeter, madu).

### Cut- ja fail- operaatorid.

#### Küsimus:

Kuidas kirjutada reeglit: "Peeter armastab kõiki loomi välja arvatud madusid"?

• Lahendus 1:  $\widehat{a}$ rmastab(peeter,X) :- madu(X), $\widehat{f}$ ail. armastab(peeter, X) :- loom(X).

• See ei ole korrektne, sest fail sunnib tagasivõtuga valima järgmise alternatiivi ja true.

```
• Lahendus 2:
  \widehat{a}rmastab(peeter,X) :- madu(X), !, fail.
  armastab(peeter,X) :- loom(X).
```
## CUT-operaator !/0

- Tagasivõtt on Prologi otsingumootori oluline omadus,
- kuid võib anda ebaefektiivse programmi täitmise:

– Prolog võib kulutada aega ja mälu otsingupuu nende harude läbimiseks, mis ei anna vajalikku tulemust.

- Otsingu juhtimiseks on vaja keeles vahendeid
- Tagasivõttu saab juhtida cut-operaatoriga (!)
- cut-operaatoril ei ole argumente

#### cut-operaatori kasutamise näide

- Saame lisada selle reegli kehasse nagu iga teise predikaadi:
- Näide:

 $p(X)$ :-  $b(X)$ ,  $c(X)$ ,  $l$ ,  $d(X)$ ,  $e(X)$ .

- Cut'i täitmine õnnestub alati
- Cuti kasutamine võimaldab säilitada otsingul lahendi, mis on leitud enne cut-operaatorini jõudmist.

#### Näide: reegel ilma cut-operaatorita

```
p(X):=a(X).
p(X):= b(X), c(X), d(X), e(X).p(X): – f(X).
a(1).
b(1). b(2).
c(1). c(2).
d(2).
e(2).
f(3).
```
Kuidas toimub päringu täitmine?

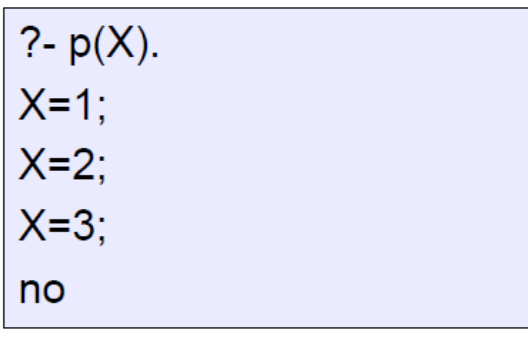

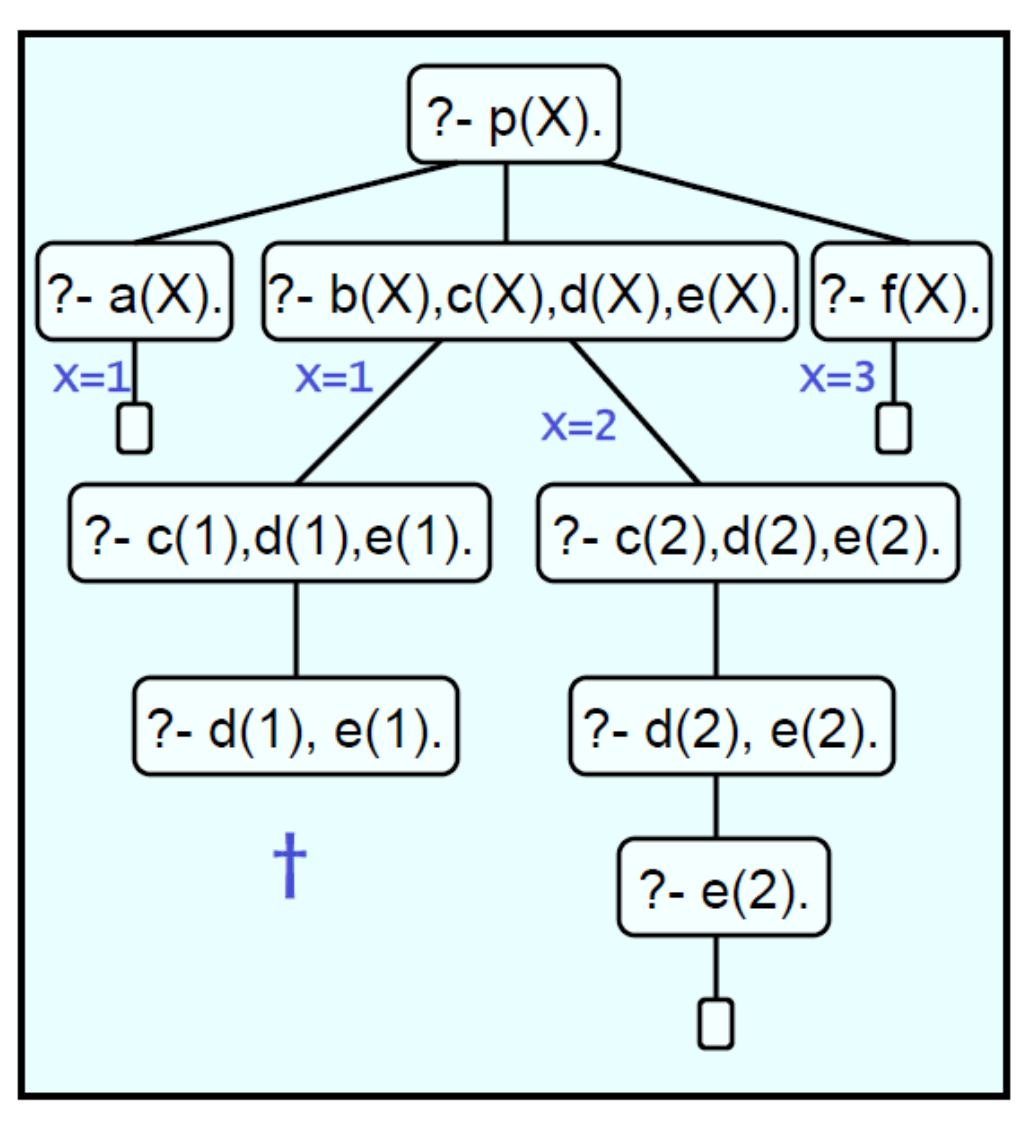

#### cut-operaatori lisamine

• Lisame cut-operaatori reegli p/1 teise alternatiiv

 $p(X)$ :-  $b(X)$ ,  $c(X)$ , !,  $d(X)$ ,  $e(X)$ .

• Päring ?- p(X). tagastab eelnevaga võrreldes erineva tulemuse.

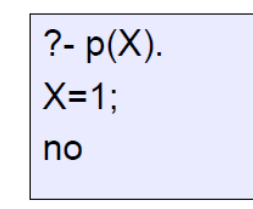

#### Näide reeglist, kus esineb cut-operaator

```
p(X):= a(X).
p(X):= b(X), c(X), d(X), e(X).p(X): - f(X).
a(1).
b(1). b(2).
c(1). c(2).
d(2).
e(2).
f(3).
```
#### • Päring

?-  $p(X)$ .  $X = 1$ : no

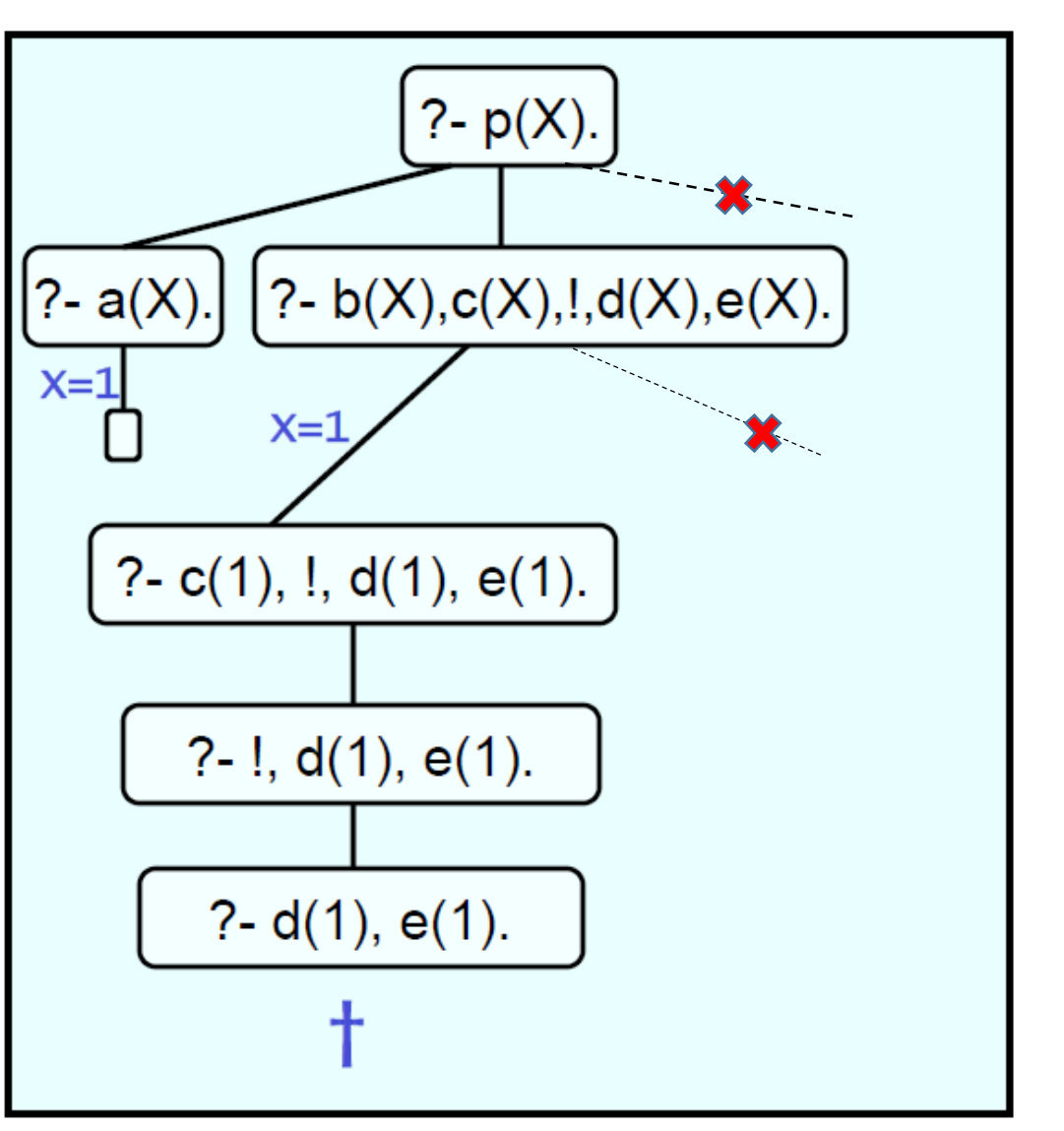

#### Kuidas cut toimib?

- Olgu reegel
- $q: -q: -p1, ..., pm, !, r1, ..., rn.$
- , !, r1, … , rn.
- Tagasivõtu korral
	- toimub alternatiivsete lahenduste otsimine termidele  $r1$ , ...,  $rn$ , st. termidele, mis on paremal poolt !-operaatorit,
	- termid p1, … , pm läbitakse tagasivõtu korral ilma neile uut lahendit otsimata,
	- samuti ei otsita uut lahendit reegli q/0 järgmisetele alternatiividele.

#### cut-operaatori kasutusnäiteid

• Vaatame predikaati max/3 , mis tagastab true, kui kolmas argument on kahe esimese argumenti maksimum.

 $max(X, Y, Y)$ :- X =< Y.  $max(X, Y, X)$ :-  $X > Y$ .

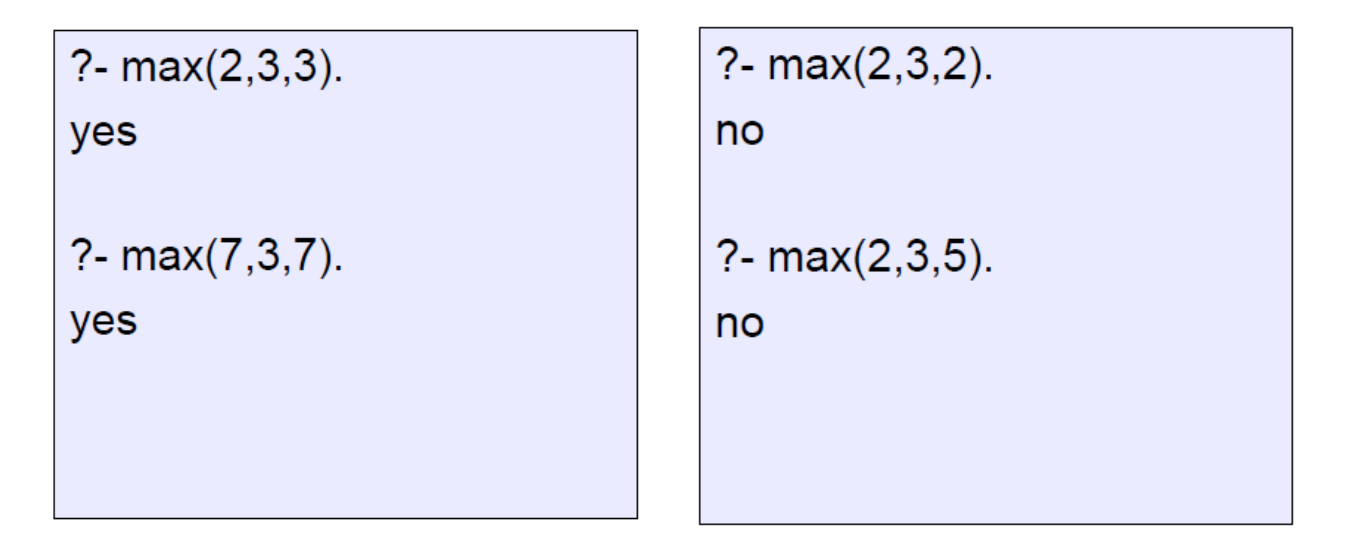

$$
\max(X, Y, Y): X = < Y.
$$
  
 
$$
\max(X, Y, X): X > Y.
$$

Reeglis on liiasus:

- Päringu ?- max(3,4,Y). korral unifitseeritakse Y argumendi väärtusega 4.
- Kuid, kui nõuda järgmist lahendit, siis püütakse täita teist alternatiivi, mis antud argumentide väärtuste korral tagastab false.
- Tingimuse  $X > Y$  kontrollimine 2. alternatiivi kehas on liiasus.
- cut-operaatori lisamisega vabaneme sellest:

 $\begin{cases} \max(X, Y, Y) : X = < Y, \; I. \\ \max(X, Y, X) : X > Y. \end{cases}$ 

#### Kuidas cut toimib?

 $max(X, Y, Y)$ :-  $X = < Y$ , !.  $max(X, Y, X): X > Y.$ 

- Kui esimese alternatiivi tingimus on tõene, siis cut lõikab otsingupuust teise alternatiivi
- kui esimese alternatiivi tingimus ei kehti, siis täidetakse teine alternatiiv

#### Roheline ja punane cut

- **Roheline cut**'i kasutamine ei muuda programmi semantikat.
- Cut reeglis max/3 on roheline:
	- uus kood annab täpselt sama tulemuse, kui ilma cut'ta versioon
	- kuid on efektiivsem
- **Punane cut** muudab programmi semantikat.
- Näiteks lihtsustame max/3 reeglit eemaldades tingimuse 2.-st alternatiivist:

 $max(X, Y, Y)$ :- X =< Y, !.  $max(X, Y, X)$ .

• Kuidas see mõjutab täitmist?

 $\max(X, Y, Y)$ :- X =< Y, !.  $max(X, Y, X)$ .

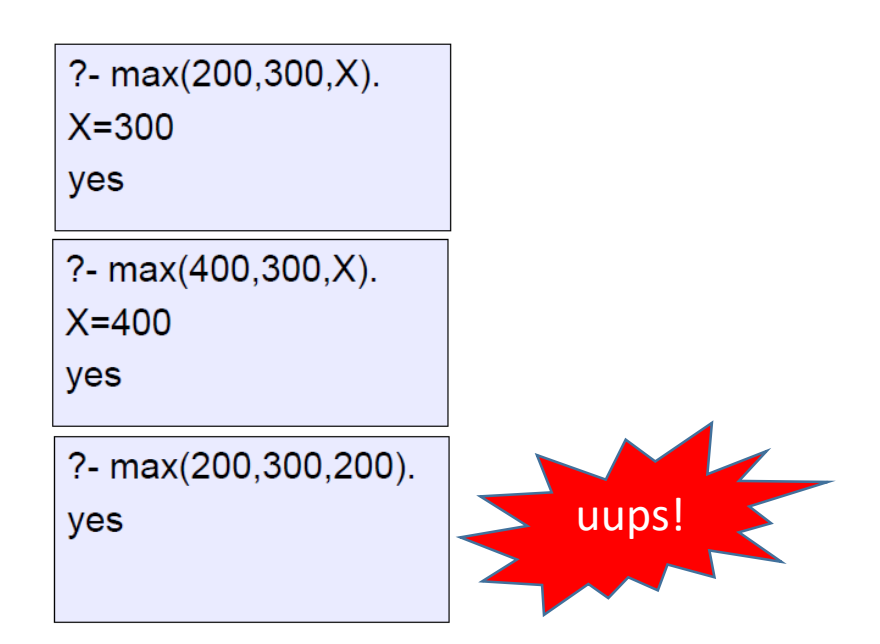

• Toome sisse unifitseerimise peale cut-i:

 $max(X, Y, Z)$ :- X =< Y, !, Y=Z.  $max(X, Y, X)$ .

?- max(200,300,200).  $no$ 

#### Punase cut-ga kaasnevad ohud

- Punase cut-ga programmid
	- ei ole täisdeklaratiivsed
	- on rasked lugeda
	- võivad tekitada raskesti avastavaid vigu

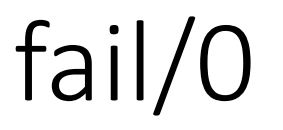

- Predikaat, mis alati tagastab false, kui Prolog proovib seda täita
- Kasulik, kui on vaja suunata Prolog tagasivõttu tegema.

# Näide fail ja cut'i kasutamisest: Vincenti burgerid

```
enjoys(vincent, X):- bigKahunaBurger(X), !, fail.
enjoys(vinceton, X):- burger(X).
```

```
burger(X) - bigMac(X).
burger(X):- bigKahunaBurger(X).
burger(X): whopper(X).
```

```
bigMac(a).
bigKahunaBurger(b).
bigMac(c).
whopper(d).
```
Tahame kodeerida erandi: "Vincent ei armasta suuri Kahuna burgereid"

```
?- enjoys(vincent,a).
yes
```
?- enjoys(vincent,b). no

?- enjoys(vincent,c). yes

### Eitus kui fail

• Kodeerime eituse kui faili järgmise reegliga

neg(Goal):- Goal, !, fail. neg(Goal).

• ja kodeerime Vincenti näite selle abil

enjoys(vincent,X):- burger(X), neg(bigKahunaBurger(X)).

 $burger(X):$  bigMac $(X)$ . burger(X):- bigKahunaBurger(X). burger(X):- whopper(X).

bigMac(a). bigKahunaBurger(b). bigMac(c). whopper(d).

?- enjoys(vincent, X).  $X=a$  $X=c$ ;  $X = d$ ; no

#### Standardpredikaat /+

 $\bullet$  /+ on süsteemi predikaat, mis realiseerib predikaadi "neg".

enjoys(vincent,X):- burger(X), \+ bigKahunaBurger(X).

• /+ on kohatundlik:

enjoys(vincent, X):- \+ bigKahunaBurger(X),  $burger(X)$ .

?- enjoys(vincent, X).  $X=a$  $X=c$  $X = d$ :  $no$ 

?- enjoys(vincent, X). no